# **ซอฟต์แวร์ที่ใช้ในการผลิตวีดีทัศน์**

**สรุปและรวบรวม : นายมนัส สายแก้ว พฤศจิกายน 2562**

# **ใบความรู้ที่ 2.1 เรื่อง ซอฟต์แวร์ที่ใช้ในการผลิตวีดีทัศน์**

ซอฟแวร์ที่ใช้ในการผลิตสื่อวีดีทัศน์ ในปัจจุบันมีเป็นจำนมาก ผู้ใช้ต้องเลือกใช้ให้เหมาะสมกับ กับวีดีทัศน์ที่ตนเองสนใจจะผลิต ตรงตามเป้าหมายที่วางไว้เพราะตัวซอฟแวร์มีทั้งที่มีค่าใช้จ่ายจาก ถูกๆ ไปจนถึงราคาแพง หรือแม้แต่ให้ผู้ใช้เลือกใช้แบบฟรีก็มี ซอฟแวร์ที่ใช้สร้างจากคอมพิวเตอร์ ซอฟแวร์สร้างจากมือถือก็สามารถทำได้ และในปัจจุบันสามารถผลิตวีดีทัศน์ผ่านระบบอินเทอร์เน็ตก็มี แพร่หลายทั้งที่ผู้ใช้ต้องจ่ายเงินและใช้บริการฟรีตามข้อกำหนดของผู้ให้บริการ

ี ซอฟต์แวร์ที่ใช้ในการผลิตวีดีทัศน์ นเอกสารนี้ผู้เขียนได้จำแนกซอฟแวร์เป็นหัวข้อที่สำคัญ คือ ซอฟแวร์ที่ใช้ในการผลิตวีดีทัศน์ ซอฟแวร์ที่ใช้ในการชมวีดีทัศน์ และคุณภาพของวีดีทัศน์ ตาม รายละเอียดดังนี้

# **1. ซอฟแวร์ที่ใช้ในการผลิตวีดีทัศน์**

ซอฟแวร์ที่ใช้ในการผลิต เป็นโปรแกรมที่ใช้ในการผลิตหรือสร้างวีดีทัศน์ขึ้นตามเป้าหมายของ ผู้ผลิต โดยจะมีความสามารถในนำเข้า ภาพนิ่ง ภาพวีดีทัศน์ ข้อความ เสนียง เพื่อการสร้างวีดีทัศน์ หรือปรับแต่งวีดีทัศน์ให้มีความสมบูรณ์ตามเป้าหมายที่ต้องการ ตัวอย่างโปรแกรมที่นิยมใช้ในการผลิต วีดีทัศน์ประกอบด้วย

#### **1.1 Corel VideoStudio Pro**

สำหรับโปรแกรมที่มีชื่อว่าโปรแกรม VideoStudio Pro เป็นโปรแกรมที่ถูกพัฒนาโดย ทีมผู้พัฒนาจากบริษัทคอเรล (Corel) ประเทศแคนาดา (Canada) คู่แข่งโดยตรงของ บริษัทอะโอบี

(Adobe) ที่เรารู้จักกันดี โดย VideoStudio Pro ตัวนี้เป็นโปรแกรมประเภทที่เอาไว้ใช้ใน การตัดต่อวีดีโอ คลิปวีดีโอต่างๆ ที่จะช่วยให้ คุณตัดต่อวีดีโอได้อย่างรวดเร็ว และง่ายดาย ไม่สำคัญว่าคุณจะมีไฟล์วีดีโอประเภทไหน โปรแกรม VideoStudio ในรุ่นต่งๆ นี้จะมี เครื่องมือที่ช่วยให้คุณจัดการกับวีดีโอเหล่านั้น

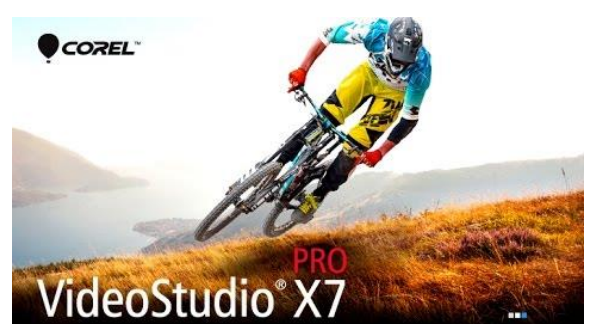

ได้เต็มประสิทธิภาพ รองรับวีดีโอระดับ Ultra HD และล่าสุด 4K เป็นที่เรียบร้อยแล้ว

ความสามารถของ Corel VideoStudio Pro ยังสามารถใช้ Motion Tracking ในการ ค้นหาวัตถุที่กำลังเคลื่อนไหวบนวีดีโอ และเพิ่มภาพกราฟฟิกสวยๆ รวมถึงข้อความลงไปในวีดีโอได้ โปรแกรม Corel VideoStudio Pro นี้ก็จะมาช่วยสร้างสรรค์วีดีโอให้เข้ากับอุปกรณ์ต่างๆ ไม่ว่าจะ เป็นมือถือ ผ่านเว็บไซต์ แผ่นดีวีดี (DVD) แผ่น Blu-ray และสื่อมีเดียอื่นๆ โดยจัดได้ว่า โปรแกรม Video Studio Pro เป็น โปรแกรมตัดต่อคลิปวีดีโอที่น่าใช้มากมาย

#### **คุณสมบัติและความสามารถของโปรแกรม (Program Features)**

-2-

- สร้างสรรค์วีดีโอได้รวดเร็ว และมีเครื่องมือที่ครบครันได้ในเวลาเพียงไม่นาน และคุณ สามารถลากแล้ววาง (Drag & Drop) ไปยังไทม์ไลน์ และ เพิ่ม รูปภาพ วีดีโอ และเพลง
- โปรแกรมตัดต่อคลิปวีดีโอ รองรับ วีดีโอระดับ Ultra HD หรือ 4K
- ใส่เอฟเฟค, สร้างหนังขนาดย่อม ใส่ตัวอักษร และอนิเมชั่น ทำให้ คุณ ตัดต่อคลิปวีดีโอ ได้สวยงาม และมีความเป็นมืออาชีพ

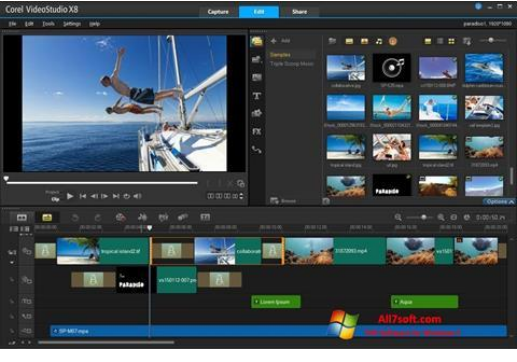

- ตัดต่อคลิปวีดีโอ ได้หลายนามสกุล และอุปกรณ์ อาทิเช่น เว็บไซต์, แผ่น บลูเรย์ (Blu-ray) รวมไปถึง แผ่นดีวีดี (DVD) แท็บเล็ต (Tablet) หรือจะส่งออกเป็นไฟล์ MP4
- สามารถอัพโหลดคลิปวีดีโอที่ตัดต่อเสร็จ ลงบนเว็บโซเชียลเน็ตเวิร์ค อย่าง Facebook หรือเว็บแหล่งรวมคลิปวีดีโออย่าง Youtube หรือจะเป็นการอัพโหลด คลิปขึ้นเว็บไซต์ได้โดยตรงผ่าน โปรแกรม VideoStudio X9 ตัวนี้ได้เลย
- จัดการกับคอนเทนท์บนวีดีโอได้โดยตรงเพียงไม่กี่คลิก เช่นพวกเอฟเฟค, ข้อความ, เพลง และอื่นๆ
- แก้ไขซับไตเติ้ลได้ง่ายด้วยเทคโนโลยี Voice Detection ที่จะช่วยคุณจับคู่ซับไตเติ้ล กับวีดีโอ
- ภายใน โปรแกรมตัดต่อคลิปวีดีโอ มีเทมเพลตให้เลือกในการสร้างสรรค์งานวีดีโอ
- ลาก และวางองค์ประกอบต่างๆ ลงบนไทม์ไลน์ของโปรแกรมตัดต่อวีดีโอ Video Studio X9 ได้ทันที
- สร้างวีดีโอ Stop Motion ความละเอียด Full HD จากกล้อง DSLR ได้
- รองรับไฟล์วีดีโอ ที่ใช้กันแบบมืออาชีพ ตามสตูดิโอ ถ่ายทำหนัง ภาพยนตร์ ใช้กัน อ ย่ า ง AVCHD 2.0, AVCHD 3D, AVCHD Progressive แ ล ะ AVCHD 3D/Progressive
- จับภาพหน้าจอของคอมพิวเตอร์คุณ ทำสื่อการสอน หรือวิธีการใช้คอมพิวเตอร์ พร้อมกับแก้ไข บันทึก และแชร์วีดีโอได้
- สร้างสไลด์โชว์ในโอกาสสำคัญต่างๆ อาทิเช่น งานแต่ง, งานรับปริญญา, ปาร์ตี้ และ งานอื่นๆ ซึ่งคุณสามารถเพิ่มเพลง, เอฟเฟค, การเคลื่อนไหว, กราฟิก และอื่นๆ
- รองรับ และสามารถส่งออกผลงาน (Export) เป็นไฟล์ได้หลากหลายนามสกุล เช่น ไฟ ล์ AVI, MPEG-2, MPEG-4, QuickTime, WebM, WMA ข อ ง Windows Media และ HTML5 เป็นต้น

#### **ความสามารถเด่นของ Corel VideoStudio**

- เพิ่มเอฟเฟคและลูกเล่นใหม่ๆ สำหรับการปรับแต่งวิดีโอ
- สามารถปรับแต่งมุมมองและทิศทางของกล้องได้อย่างละเอียดมากขึ้น

-3-

- เพิ่มประสิทธิภาพการควบคุมและการปรับแต่งระดับเสียง
- สามารถสร้างจุดเพื่อติดตามการเคลื่อนไหวของภาพได้หลายจุด (Multi-Point Motion Tracking)
- รองรับการการบีบอัดไฟล์วิดีโอคุณภาพสูงในรูปแบบ HEVC (H.265)
- ใช้งานได้ดีกับชิปประมวลผลของอินเทลรุ่นล่าสุด (6th Generation Intel Chips)
- ปรับปรุงประสิทธิภาพ การทำงานของโปรแกรมให้ดีขึ้น และสนับสนุน XAVC S
- สนับสนุนระบบปฏิบัติการ แบบ 64 บิต อย่างสมบูรณ์แบบ

# **1.2 Sony Vegas Pro**

โปรแกรมโซนี่เวกัส (Sony Vegas) เป็นโปรแกรมจากค่ายโซนี่ เป็นอีกหนึ่งโปรแกรมตัด

ต่อวีดีโอ และเสียงที่มีคุณภาพสูง ที่มืออาชีพเค้า ใช้กัน โปรแกรมนี้สามารถสร้างสรรค์งานของคุณ ได้อย่างอิสระ แต่ผลงานออกมาอย่างมืออาชีพ ไม่ว่าจะเป็นการรวมไฟล์วีดีโอเข้าด้วยกัน การตัด ไฟล์ที่ไม่ต้องการ หรือใส่ลูกเล่นหรือเอฟเฟค Sony Vegas จะมีลูกเล่นให้เลือกใช้ เลือกซื้อกัน มากกว่า 1,000 รูปแบบด้วยกัน [โปรแกรมตัดต่อ](https://software.thaiware.com/download/%E0%B9%82%E0%B8%9B%E0%B8%A3%E0%B9%81%E0%B8%81%E0%B8%A3%E0%B8%A1%E0%B8%95%E0%B8%B1%E0%B8%94%E0%B8%95%E0%B9%88%E0%B8%AD%E0%B8%A7%E0%B8%B5%E0%B8%94%E0%B8%B5%E0%B9%82%E0%B8%AD) [วีดีโอน](https://software.thaiware.com/download/%E0%B9%82%E0%B8%9B%E0%B8%A3%E0%B9%81%E0%B8%81%E0%B8%A3%E0%B8%A1%E0%B8%95%E0%B8%B1%E0%B8%94%E0%B8%95%E0%B9%88%E0%B8%AD%E0%B8%A7%E0%B8%B5%E0%B8%94%E0%B8%B5%E0%B9%82%E0%B8%AD)ี้ยังสนับสนุนแผ่นวีซีดี (VCD) หรือ แผ่นดี

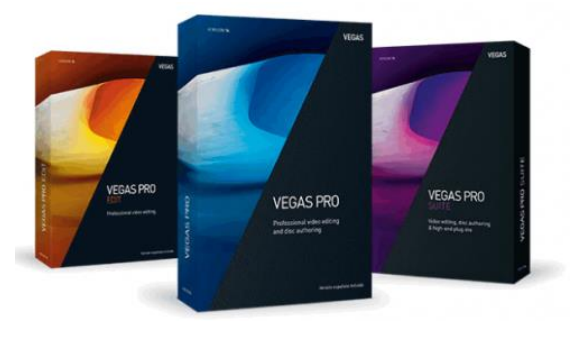

วีดี (DVD) และยังรวมไปถึงแผ่นที่ใช้เทคโนโลยีตัวให่ล่าสุดอย่าง แผ่น Blu-ray เป็นต้น รับรองว่า โปรแกรมนี้จะไม่ทำให้งานตัดต่อวีดีโอของคุณผิดหวังอย่างแน่นอน นอกจากนี้แล้วยัง เหมาะสำหรับ เอาไว้ทำการนำเสนองาน งานแต่งงาน (Wedding Presentation) งานขายโฆษณ าสินค้า ประชาสัมพันธ์สินค้า บริการ รวมไปถึง งานนำเสนอบนงานอีเว้นต์ต่างๆ อย่างมืออาชีพมากๆ

# **คุณสมบัติและความสามารถของโปรแกรม (Program Features)**

- มีฟีเจอร์ 360° ที่เปลี่ยนวีดีโอธรรมดา ให้กลายเป็นวีดีโอ 360° ที่ดูแบบ VR ได้
- มีฟีเจอร์Motion tracking ที่ใช้จับวัตถุได้
- มีฟีเจอร์ปรับภาพที่สั่นไหวให้นิ่งได้ด้วย Video Stabilization
- รองรับฟีเจอร์ HDR Color ที่ช่วยปรับแต่งแสงละสีให้ดูสดใส
- รองรับ และ สามารถใช้ตัดต่อไฟล์วีดีโอ ในหลากหลายระดับ ตั้งแต่แบบ SD HD 2K และสูงสุดอย่าง 4K (4096 x 4096 พิกเซล) ก็ยังใช้งานได้
- ใช้งานง่าย เรียนรู้เร็ว ใช้หลักการแบบลากแล้ววาง (Drag-and-Drop)
- มีปลั๊กอินเสริม ลูกเล่นต่างๆ ให้เลือกเล่นมากมาย
- สนับสนุนไฟล์วีดีโอในหลากหลายตระกูล จากกล้องถ่ายวีดีโอที่หลากหลายยี่ห้อ และ หลายรุ่น
- มีระบบ "FX Masking" เพื่อ เบลอภาพใบหน้าคนในวีดีโอ ออก หากไม่ต้องการให้เห็น หน้าผู้เสียหาย หรือ ใบหน้า ของคนในวีดีโอบางคน โดย ไม่ต้องไปทำทีละเฟรม ทั้งนี้

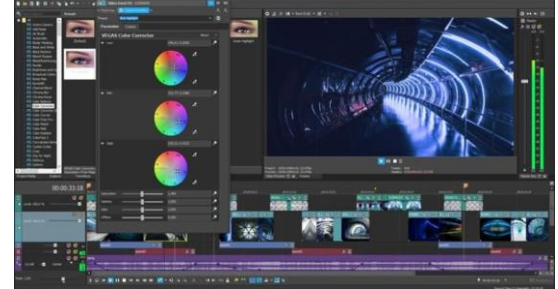

รวมไปถึงพวกโลโก้ ทะเบียนรถ และวัตถุอื่นๆ ที่ไม่ต้องการให้เห็นได้อีกด้วย

- มีระบบการปรับสมดุลของสี (Color Match) ต่างๆ ที่อยู่ในวีดีโอ
- สนับสนุนภาพทั้งแบบ 2 มิติ และ แบบ 3 มิติ
- มีระบบการตัดต่อเสียง ปรับแต่งเสียงที่ทันสมัย และ ตอบสนองทุกย่านความถี่ของ เสียง พร้อมกับซาวด์เอฟเฟคให้เลือกมากมาย
- มีมาตรวัดระดับความดังของเสียง (Loudness Meter)
- สามารถสร้างวีดีโอลงแผ่นดีวีดี (DVD) หรือ แผ่นบลูเรย์ (Blu-ray) ที่สมบูรณ์แบบได้ ทั้งการใส่ธีม ภาพพื้นหลัง รวมไปถึงสร้างเมนูในแผ่น ที่มีเท็มเพลตสำเร็จรูปให้เลือก มากกว่า 30 เมนู ใส่เสียงประกอบเข้าไปได้ พร้อมระบบพรีวิว ดูตัวอย่างก่อน นำไปใช้งานจริง
- และความสามารถอื่นๆ อีกมากมาย

# **ข้อดีของโปรแกรม Sony Vegas (Advantage)**

#### **จุดเด่น**

- เป็นโปรแกรมตัดต่อวีดีโอที่สามารถใช้งานได้ง่าย (ต้องมีความรู้ด้านการตัดต่อวีดีโอ)
- มีเอกสาร คำแนะนำ และสอนวิธีการใช้งานมากมาย ทั้งที่ติดมากับโปรแกรม และ บนอินเทอร์เน็ตทั่วไป
- นำเสนอผลงานให้ออกมาดูมืออาชีพมากๆ
- สนับสนุนวีดีโอ ระดับความคมชัดแบบสูงสุด (HD)
- เป็นโปรแกรมที่คุณสามารถหาซื้อได้ในราคาสมเหตุสมผล
- ผู้ใช้งานค่อนข้างมาก สามารถสอบถามปัญหา และเปลี่ยนความคิดได้ที่เว็บบอร์ด จากผู้ใช้ทั่วโลกได้

# **จุดด้อย**

- โปรแกรมมีขนาดใหญ่
- กินทรัพยากรเครื่องค่อนข้างมาก
- ผู้ใช้งานควรจะมีความรู้ด้านการตัดต่อวีดีโออยู่บ้าง เพื่อการเริ่มต้นใช้งาน และการ เรียนรู้ที่รวดเร็ว

**ความต้องการของระบบ (System Requirements)**  เนื่องจากโปรแกรมนี้เป็นโปรแกรมที่ต้องการทรัพยากรของเครื่องคอมพิวเตอร์ที่ ค่อนข้างสูง ดังนั้นเครื่องคอมพิวเตอร์ที่แนะนำเพื่อใช้โปรแกรมตัวนี้ให้เกิดประสิทธิภาพสูงสุดควรมี รายละเอียดขั้นต่ำดังนี้

-5-

- ในเวอร์ชั่น Pro 16 จะไม่สามารถใช้ได้กับ ระบบปฏิบัติการ Windows แบบ 32 Bits (x86) จะใช้ได้กับแบบ 64 Bits (x64) และ บน Windows Vista หรือ Windows Seven (7) ขึ้นไปเท่านั้น
- ก่อนการติดตั้ง คุณจะต้องทำการติดตั้ง [Microsoft .NET Framework](http://software.thaiware.com/10357-Microsoft-NET-Framework-35.html) รุ่น 4.0 หรือ สูงกว่า มิเช่นนั้นจะไม่สามารถใช้งานโปรแกรมนี้ได้
- ความเร็วของหน่วยประมวลผลหลัก (CPU) 2.5 GHz, 4 Core (ขั้นต่ำ)
- ขนาดพื้นที่ที่ใช้การติดตั้ง 1.5 GB (ขั้นต่ำ)
- หน่วยความจำ (RAM) ขั้นต่ำ 8 GB. (แนะนำ 16 GB.)
- การ์ดจอ หรือ การ์ดแสดงผลกราฟฟิค คุณภาพสูง แนะนำ NVIDIA / AMD/ATI หรือ Intel

# **1.3 Adobe Premiere Pro**

โปรแกรม Adobe Premiere Pro เป็นโปรแกรมชื่อดังจากค่ายชั้นนำอย่าง Adobe ที่ เป็นผู้นำในการสร้าง และพัฒนาโปรแกรมด้านกราฟฟิค และสื่อต่างๆ สำหรับโปรแกรม Adobe Premiere Pro มันเป็น [โปรแกรมตัดต่อวีดีโอข](https://software.thaiware.com/download/%E0%B9%82%E0%B8%9B%E0%B8%A3%E0%B9%81%E0%B8%81%E0%B8%A3%E0%B8%A1%E0%B8%95%E0%B8%B1%E0%B8%94%E0%B8%95%E0%B9%88%E0%B8%AD%E0%B8%A7%E0%B8%B5%E0%B8%94%E0%B8%B5%E0%B9%82%E0%B8%AD)ั้นเทพ ที่มืออาชีพต้องใช้งาน เพราะด้านการทำงานนั้น

บอกได้คำเดียวว่าสุดยอดมากๆ ถึงขั้นสามารถนำไป ออกอากาศทางสถานีโทรทัศน์ (Broadcasting System) ได้เลยทันที และยิ่งในปัจจุบันได้มีการออกอากาศโทรทัศน์ แบบดิจิตอลทีวี (Digital TV) ก็ได้นำไปใช้งานกันอย่าง แพร่หลาย นอกจากการออกอากาศเราก็ใช้ตัดต่อวีดีโอ ของลูกค้า ของบริษัท หรือแม้แต่วีดีโอที่เราถ่ายทำจาก กล้องโทรศัพท์มือถือได้อีกด้วยเช่นกัน

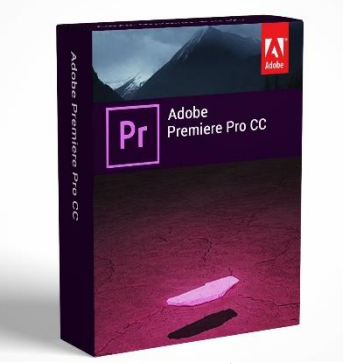

โปรแกรม Adobe Premiere Pro ถูกออกแบบมาให้นำไปใช้งานได้ทั้งภาพนิ่ง และ ภาพเคลื่อนไหวเพียงคุณนำไฟล์รูปที่ต้องการวางลงในโปรแกรม ใส่เอฟเฟคการเปลี่ยนรูป เท่านี้คุณก็ สามารถสร้างวีดีโอที่เคลื่อนไหวผ่านรูปถ่ายของคุณได้เลย นอกจากการนำรูปถ่ายมาทำเป็น ภาพเคลื่อนไหว คุณยังสามารถใส่ข้อความลงไปในขณะที่วีดีโอของคุณกำลังเล่น เรียกได้ว่าเอฟเฟคนี้ เป็นสิ่งที่หนัง หรือภาพยนตร์หลายๆ เรื่องก็นำไปใช้กันอย่างมากมาย ด้วยระบบที่ถูกออกแบบมา อย่างดี Adobe Premiere Pro นี้จึงเซฟงานไว้บน [Adobe Creative loud](http://www.adobe.in.th/) อัตโนมัติ จึงไม่ต้องกลัว หากขณะที่คุณกำลังสร้างสรรค์ผลงาน และเกิดไฟดับ เครื่องค้าง ไวรัส ไม่ว่าจะมีเหตุการณ์ไม่คาดฝัน อะไรงานของคุณก็ยังอยู่ปกติดีเหมือนเดิม

โปรแกรม Adobe Premiere Pro สามารถทำงานร่วมกับไฟล์ต่างๆ บนกล้องถ่ายรูป หรือ กล้องถ่ายวีดีโอของได้ทันที เพราะโปรแกรม Premiere Pro ไม่จำเป็นต้องแปลงรหัสคลิป หรือไฟล์

-6-

วีดีโอใดๆ เพื่อให้สามารถนำมาแก้ไขได้ ด้วย ระบบการทำงานที่ถูกพัฒนาออกมาเพื่อให้ สามารถใช้งานได้ทันทีเมื่อคุณต้องการ ไม่ว่า วีดีโอของคุณจะถูกถ่ายมาจากกล้องใด ก็นำมา ตัดต่ดได้ทันทีด้วยการสนับสนุนรูปแบบของ ไฟล์เสียง และไฟล์วีดีโอทุกรูปแบบ อาทิเช่น ภาพถ่ายแบบนิ่ง และเคลื่อนไหวจากกล้อง

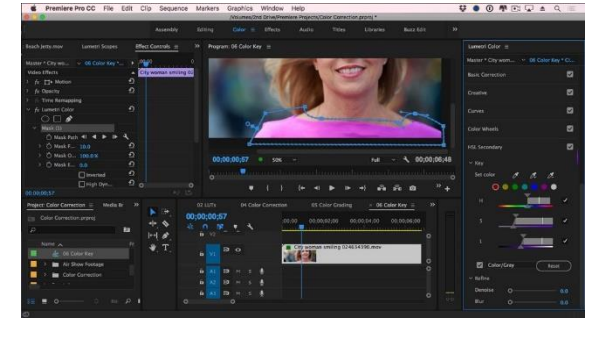

Canon EOS C300 และ EOS-1D C หรือ LongG บนกล้อง Panasonic และกล้อง Sony F55 เป็น ต้นนอกจากการทำงานที่สามารถรองรับกล้องได้มากมายแล้ว โปรแกรมนี้ยังรองรับการนำเข้าไฟล์ที่มี คุณภาพสูงถึงระดับ 4K 5K และ 6K ที่มีระดับความคมชัดของแสง สี ที่สมบูรณ์แบบอีกด้วย

#### **1.4 DaVinci Resolve**

DaVinci Resolve คือหนึ่งในโปรแกรมตัดต่อวิดีโอที่มืออาชีพเลือกใช้งานมากที่สุด

แม้ว่าจะเป็นโปรแกรมที่ให้ใช้งานกันได้ฟรี ๆ ก็ตาม แต่ผู้ที่อยู่ เบื้องหลังของโปรแกรมนี้ก็คือบริษัท Blackmagic Design โดย เข้ามาซื้อกิจการไปในปี 2009 เพื่อเสริมกับอุปกรณ์ทางด้าน ฮาร์ดแวร์ ทั้งกล้องคุณภาพสูง ฮาร์ดแวร์ที่เป็นโซลูชันสำหรับ งานสตูดิโอ สำหรับสาเหตุที่ Blackmagic ได้เปิดให้มีซอฟต์แวร์ เวอร์ชันฟรีมาใช้งานก็เพราะว่าต้องการสร้างฐานลูกค้า เผื่อว่าใน อนาคตเราต้องทำงานที่ซับซ้อนขึ้นก็จะได้ขยับขยายไปใช้ เวอร์ชันโปร และถ้าต้องการมากกว่านั้นอีกก็สามารถนำ ฮาร์ดแวร์มาทำงานร่วมกับซอฟต์แวร์ได้ทันทีนั่นเองครับ

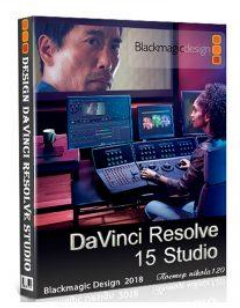

เดิมนั้นโปรแกรม DaVinci Resolve มีชื่อเสียงในเรื่องของการปรับแต่งสี มากกว่าเรื่องของ การตัดต่อวิดีโอครับ และจนถึงทุกวันนี้เวลาพูดถึง DaVinci Resolve หลายคนก็ยังนึกถึงในแง่มุมของ

โปรแกรมสำหรับการปรับแต่งโทนสีของวิดีโอ มากกว่าการตัดต่อวิดีโออยู่เช่นเดิม แต่จริง ๆ แล้ว DaVinci Resolve ได้มีการปรับปรุงใน เรื่องของตัดต่อเพิ่มเข้าไปเป็นจำนวนมากจน สามารถเป็นอีกหนึ่งโปรแกรมหนึ่งที่มืออาชีพ ในสายงานการตัดต่อเลือกใช้การทำงานไม่แพ้ โปรแกรมดังอย่าง Adobe Premiere เลยก็ ว่าได้

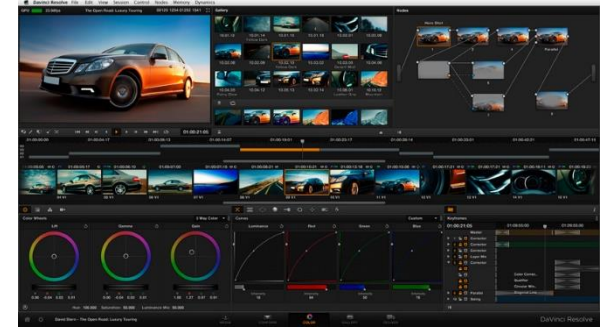

สำหรับการใช้งานของ Davinci Resolve มีรูปแบบที่คล้ายคลึงกับโปรแกรมตัดต่อวิดีโอ ทั่วไปครับ มีการทำงานในรูปแบบของ Non-linear editing คือการตัดต่อโดยไม่ไปทำลายไฟล์

ต้นฉบับนั่นเองครับ รูปแบบการทำงานและการใช้งานก็จัดได้ว่าใกล้เคียงกับโปรแกรมยอดนิยมต่าง ๆ ไม่ว่าจะเป็น Adobe premiere, Magix Vegas

-7-

#### **1.5 VideoPad Video Editor**

โปรแกรม VideoPad Video Editor ดูแล้วอาจจะเชยๆ เมื่อเทียบกับโปรแกรมตัดต่อ

วิดีโอสมัยใหม่ ที่เป็นอย่างนี้ก็เพราะว่าตัว VideoPad นั้นถูกสร้างขึ้นมา เป็นเวลานานแล้วนั่นเองครับ แต่ว่าภายใต้หน้าตาที่ดูเชยๆ นี้ VideoPad ก็ได้มีการปรับปรุงการทำงานภายในตัวอยู่เรื่อย ๆ นะครับ ซึ่งในเวอร์ชัน ล่าสุดก็สามารถที่จะทำงานบน Windows 10 ได้ และยังสามารถทำงาน ได้ดีกับ Windows เวอร์ชันเก่าไม่ว่าจะเป็น 8.x, 7, Vista หรือแม้กระทั่ง XP ก็สามารถใช้งานได้ครับ หมายความว่าเครื่องรุ่นเก่าก็สามารถใช้งาน ได้ แต่ว่าประสิทธิภาพในการทำงานก็ขึ้นอยู่กับตัวฮาร์ดแวร์ที่ใช้

เมื่อเรียกโปรแกรม VideoPad ขึ้นมาใช้งานก็จะมีหน้าจอเพื่อถามเราว่าต้องการใช้งาน โปรแกรมนี้ในแบบไหนแบบแรกก็คือใช้งานเป็นฟรีแวร์ ซึ่งโปรแกรมก็จะให้เราใช้งานฟังก์ชันพื้นฐาน ต่าง ๆ ได้อย่างสมบูรณ์แบบ แบบที่สองก็คือใช้งานในลักษณะ Demo หรือทดลองใช้ซึ่งการเลือกแบบ นี้จะสามารถใช้งานฟังก์ชันขึ้นสูงได้ แต่ว่าจะมีระยะเวลาในการใช้งานเมื่อครบกำหนดแล้วก็จะใช้ได้ใน

แบบเวอร์ชันฟรีที่มีฟังก์ชันจำกัด คุณสมบัติ พื้นฐานของโปรแกรมนี้ก็ช่วยให้เราตัดต่อ วิดีโอที่ถ่ายจากกล้องดิจิตอล หรือถ่ายจาก สมาร์ทโฟนด้วยคุณภาพที่สูงและสามารถ อัปโหลดขึ้น YouTube หรือ Facebook ได้ อย่างสบาย และยังมีเอฟเฟคสำหรับวิดีโอให้ ใช้มากมายหลายรูปแบบ จนไม่น่าเชื่อว่านี่จะ เป็นโปรแกรมตัดต่อที่ใช้งานได้ฟรี

# **1.6 Shotcut**

โปรแกรม Shotcut นั้นบอกไว้ก่อนเลยครับว่าเป็นโปรแกรมที่น่าสนใจมากๆ แม้ว่า อินเทอร์เฟซของโปรแกรมดูแล้วจะมีเพียงแค่ฟังก์ชันที่เรียบง่าย อย่างเช่นการตัดต่อ การแทรกเสียง

> ซอฟแวร์ที่ใช้ในการผลิตวีดีทัศน์ สรุปและรวบรวม : นายมนัส สายแก้ว

และฟังก์ชันพื้นฐานอื่น ๆ ของโปรแกรมตัดต่อ วิดีโอทั่วไป แต่ภายใต้หน้าตาที่ดูเรียบง่ายนี้ Shotcut เองก็สามารถที่จะทำงานที่มีความ สลับซับซ้อนได้เช่นกัน รวมไปถึงสามารถ ทำงานร่วมกับสริปต์คำสั่งของไฟล์ HTML5 เพื่อนำมาใช้งานเป็นฟิลเตอร์ หรือเป็น องค์ประกอบอื่น ๆ ของการตัดต่อวิดีโอของ

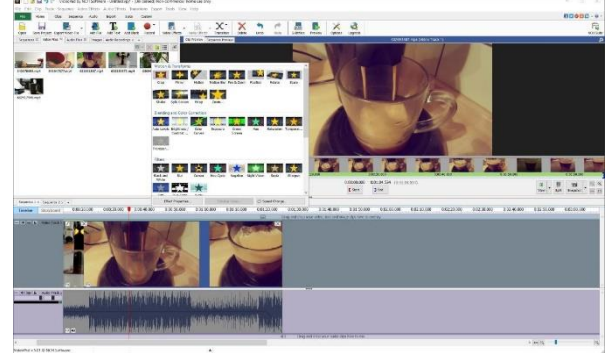

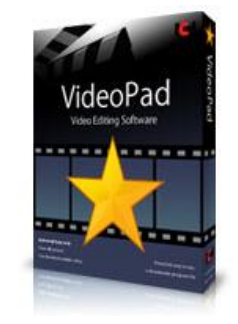

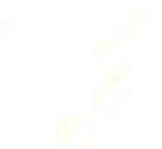

เราได้อีกด้วยครับ คือจะใช้งานแบบง่าย ๆ ก็สะดวกดี หรือถ้าต้องการแบบซับซ้อนมาก ๆ โปรแกรมนี้ ก็ทำได้และอาจจะต้องใช้เวลาในการเรียนรู้เพิ่มเติม

โปรแกรม Shotcut สามารถรองรับไฟล์วิดีโอได้มากมายหลายมาตรฐาน รวมไปถึงไฟล์ .MTS (AVCHD: Advanced Video Coding High Definition) ที่กล้องถ่ายภาพนิยมใช้งานกันด้วย เราสามารถนำไฟล์ .MTS เข้ามาทำการตัดต่อได้โดยตรงโดยไม่ต้องไปแปลงไฟล์เป็น .AVI, MP4 หรือ .MOV จุดเด่นประการหนึ่งของ Shotcut ก็คือ มันสามารถดึงความสามารถของฮาร์ดแวร์ที่เรามีอยู่มา ใช้งานได้ โดยเฉพาะในส่วนของกราฟิกการ์ด โปรแกรม Shotcut จะมีการเรียกใช้ฮาร์ดแวร์ของ กราฟิกการ์ดอยู่ตลอดเวลาไม่ว่าจะเป็นการพรีวิว หรือในขั้นตอนการทำงาน เช่น โอเวอร์เลย์ ฟิลเตอร์ เป็นต้น แต่ว่าเวลา Export ไฟล์งานที่เสร็จแล้วจะเรนเดอร์วิดีโอด้วยซีพียูเป็นหลักครับ Shotcut เป็น โปรแกรมแบบโอเพ่นซอร์สมีทั้งเวอร์ชันที่ทำงานบน Windows, macOS และ Linux

#### **1.7 iMovie**

โปรแกรม iMovie จัดเป็น [โปรแกรมตัดต่อวีดีโอ](https://software.thaiware.com/download/%E0%B9%82%E0%B8%9B%E0%B8%A3%E0%B9%81%E0%B8%81%E0%B8%A3%E0%B8%A1%E0%B8%95%E0%B8%B1%E0%B8%94%E0%B8%95%E0%B9%88%E0%B8%AD%E0%B8%A7%E0%B8%B5%E0%B8%94%E0%B8%B5%E0%B9%82%E0%B8%AD) และช่วย สร้างภาพสไลด์โชว์ โดยมี คุณภาพสูงระดับงานสตูดิโอ ด้วยเครื่องมือ และหน้าตาโปรแกรมที่ถูกออกแบบมาให้ใช้งานง่าย ไม่ว่า

จะตัดต่อวีดีโอ เพิ่มเสียง จัดการภาพ ส่วนต่างๆ ก็ สามารถทำได้อย่างง่ายดาย ให้คุณสร้างสรรค์และ สนุกไปกับการสร้างวีดีโอ บอกเล่าเรื่องราวต่างๆ อย่างที่คุณไม่เคยคิดมาก่อน เพิ่มรูปภาพและวีดีโอ ของคุณ ลงไป ภายในโปรแกรม สร้างงานได้ หลากหลายรูปแบบ มีเทมเพลตตัวอย่างหนัง ให้ เลือกใช้มากกว่า 29 รูปแบบ หลากหลายสไตล์ ด้วยกัน คุณสามารถตัดต่อไฟล์วีดีโอคุณภาพระดับ คมชัด 4K ได้อย่างสบายๆ

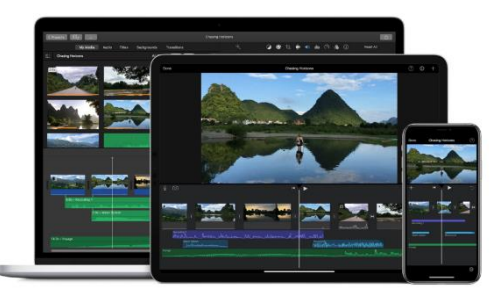

มีเครื่องมือพื้นฐานให้เลือกใช้งาน ได้ครบครัน ไม่ว่าจะเป็นเครื่องมือสำหรับจัดการวีดีโอใน รูปแบบ Timeline เลือกใส่วีดีโอเป็นช่วงๆ ตัดต่อช่วงเวลาได้ พร้อมปรับแต่งสีสันวีดีโอ ใส่ตัวหนังสือ เอฟเฟคสุดตระการตา ใส่ฟิลเตอร์ ย้อมสีวีดีโอ ได้ดั่งใจ

สามารถใช้งานได้ทั้งเครื่อง Mac และบนอุปกรณ์ iPhone iPod และ iPad ได้อีกด้วย เมื่อ ตัดต่อสร้างวีดีโอเสร็จ คุณสามารถส่งต่อไฟล์โปรเจคของคุณมาทำต่อบน Mac และเรนเดอร์ไฟล์ ออกมาได้อย่างสบายๆ ส่งต่อและแชร์เรื่องราวน่าประทับใจให้เพื่อนๆ ของคุณ และ โลกโซเชียล ได้ ตามที่คุณต้องการ

# **2. ซอฟแวร์ที่ใช้ในการชมวีดีทัศน์**

ซอฟแวร์ที่ใช้ในการรับชม เป็นโปรแกรมที่ใช้ในการชมวีดีทัศน์ โดยจะมีความสามารถใน รับชมไฟล์วีดีทัศน์ในรูปแบบไฟล์ต่างๆ พร้อมนำเสนอวีดีทัศน์ที่ทำให้ผู้ชม ชมวีดีทัศน์ได้อย่าง สนุกสนานเหมือนได้อยู่ในเกตุการณ์นั้นๆ ด้วย ตัวอย่างโปรแกรมที่นิยมใช้ในการผลิตวีดีทัศน์ ประกอบด้วย

-9-

# **2.1 Microsoft Windows Media Player**

โปรแกรม Microsoft Windows Media Player ตัวนี้ ถือได้ว่าเป็นสุดยอดโปรแกรม เล่นไฟล์มัลติมีเดีย (Mutimedia) ยอดนิยม ซึ่งได้ถูกติดตั้งมาแล้วในเครื่องคอมพิวเตอร์บน ระบบปฏิบัติการของวินโดวส์ (Windows) มีความสามารถเป็นได้ทั้ง [โปรแกรมดูหนัง](https://software.thaiware.com/download/%E0%B9%82%E0%B8%9B%E0%B8%A3%E0%B9%81%E0%B8%81%E0%B8%A3%E0%B8%A1%E0%B8%94%E0%B8%B9%E0%B8%AB%E0%B8%99%E0%B8%B1%E0%B8%87) แล[ะโปรแกรม](https://software.thaiware.com/download/%E0%B9%82%E0%B8%9B%E0%B8%A3%E0%B9%81%E0%B8%81%E0%B8%A3%E0%B8%A1%E0%B8%9F%E0%B8%B1%E0%B8%87%E0%B9%80%E0%B8%9E%E0%B8%A5%E0%B8%87)

[ฟังเพลง](https://software.thaiware.com/download/%E0%B9%82%E0%B8%9B%E0%B8%A3%E0%B9%81%E0%B8%81%E0%B8%A3%E0%B8%A1%E0%B8%9F%E0%B8%B1%E0%B8%87%E0%B9%80%E0%B8%9E%E0%B8%A5%E0%B8%87) ที่ใช้เล่นไฟล์บันเทิงได้หลากหลาย รูปแบบ ไม่ว่าจะเปิดไฟล์หนัง เปิดไฟล์เพลง สร้างเพลย์ลิสต์ (Playlist) ของรายการเพลง ไฟล์ต่างๆ อีกทั้งยังสามารถรองรับการเปิดใช้ งานของไฟล์บันเทิงนามสกุลต่างๆ มากมาย อ า ทิ ไฟ ล์ WAV AVI MIDI MP3 MP4 แ ล ะ ไฟล์มัลติมีเดีย ตระกูล อื่นๆ อีกมากมาย

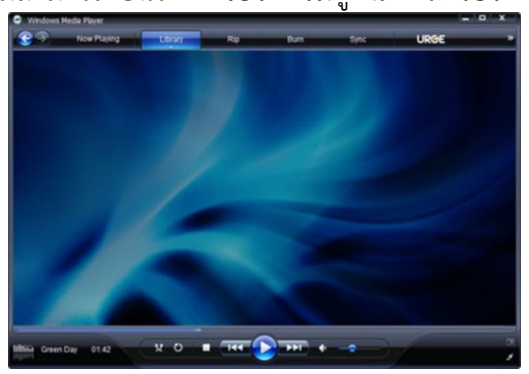

โปรแกรม Windows Media Player สามารถใช้เป็น [โปรแกรมดูรูป](https://software.thaiware.com/download/%E0%B9%82%E0%B8%9B%E0%B8%A3%E0%B9%81%E0%B8%81%E0%B8%A3%E0%B8%A1%E0%B8%94%E0%B8%B9%E0%B8%A3%E0%B8%B9%E0%B8%9B) (Image Viewer) ได้ มีฟังก์ชั่นที่สามารถริบ (Rip) เพื่อดึงข้อมูลไฟล์ต่างๆ ออกมาจากแผ่นซีดี/ดีวีดีพร้อมทั้งมีฟังก์ชั่น ในการเบิร์น (Burn) ไรท์ไฟล์ที่ดึงออกมาลงบนแผ่นซีดี/ดีวีดี ได้อีกด้วย เรียกได้ว่าเป็นโปรแกรมที่ครบ เครื่อง เรื่อง Multimedia เลยทีเดียว ซึ่งโปรแกรมนี้ก็ สามารถใช้งานได้อย่างง่ายดาย และสามารถใช้ เล่นได้ทุกอย่างตั้งแต่สัญญาณวิทยุที่ไม่ดีไปจนถึงวีดีโอแบบเต็มหน้าจอ จัดได้ว่าเป็นโปรแกรมตัวนึงที่ สมควรมีติดเครื่องคอมพิวเตอร์ ของคุณไว้อย่างยิ่ง

# **คุณสมบัติและความสามารถของโปรแกรม**

- สามารถเปิดไฟล์มัลติมีเดียได้ หลายรูปแบบ ไม่ว่าจะเป็น ไฟล์วีดีโอ ไฟล์เพลง ไฟล์ รูปภาพ
- รองรับการเล่นไฟล์มัลติมีเดียรูปแบบต่างๆ มากมาย เช่น ไฟล์ 3GP, AAC, ASF, ASX, AVI, CDA, M4A, M4V, MID, MIDI, MOV, MPG, MPEG, MP2, MP3, MP4, MPA, RMI, WMA, WMA, WMV, WAX, WVX, WMX, WAV และไฟล์มัลติมีเดีย นามสกุลอื่นๆ อีกมากมาย
- มีระบบในการค้นหาไฟล์ต่างๆ ที่บันทึกเอาไว้ในเพลย์ลิสต์
- สามารถสร้างคอลเลคชั่นของรายการมีเดียไฟล์ต่างๆ ตามประเภท หรือข้อมูลไฟล์ได้ อย่างละเอียด

-10-

- สามารถซิงค์ข้อมูลไฟล์และรายการเพลย์ลิสต์เข้ากับอุปกรณ์เครื่องเล่นมัลติมีเดีย แบบพกพาได้สะดวกรวดเร็ว
- รองรับการใช้งานหลากหลายรูปแบบภาษา
- และยังมีคุณสมบัติอื่นๆ อีกมากมาย

#### **2.2 iTunes**

สำหรับคนที่มีเจ้าอุปกรณ์ฟังเพลงแห่งยุค ไม่ว่าจะเป็นไอพอด (iPod Touch) หรือ แม้แต่เครื่องสมาร์ทโฟนอย่างไอโฟน (iPhone) เครื่องแท็บเล็ตสุดล้ำอย่าง ไอแพด (iPad) ก็ต้องมี โปรแกรมฟังเพลง iTunes ตัวนี้คอยจัดการเพลง หรือ Sync ข้อมูลต่างๆ ทั้ง รายชื่อผู้ติดต่อ

(Contact) รูป ภาพ (Images) คลิป วีดีโอ (Video Clip) ข้อมูลแอปพลิเคชัน (Application Data) ต่างๆ บนเครื่อง แถม ยังทำการสั่งซื้อเพลงที่ต้องการผ่านระบบ Online และฟังวิทยุออนไลน์ ได้อีกด้วย นอกจากนี้แล้ว โปรแกรมฟังเพลง นี้เองก็ยัง สามารถ ใช้เปิดฟังเพลงด้วยตัวมันเองบน เครื่อง PC หรือ Mac ได้อีกด้วยละ

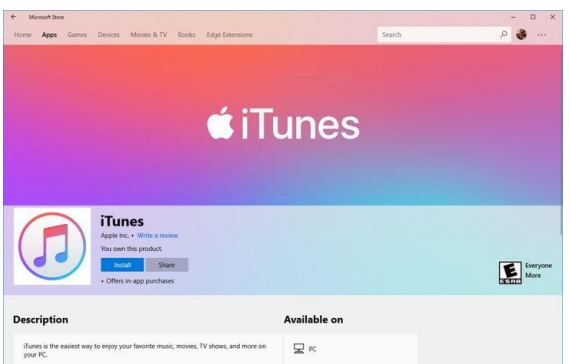

โดยภายใน โปรแกรมฟังเพลง iTunes นี้จะมีคลังเพลง หรือ Library ให้คุณได้จัดการ กับดนตรี เสียงเพลง ภาพยนตร์ หรือความบันเทิงอื่นๆ นอกจากนี้ โปรแกรมฟังเพลง ตัวนี้ยังสามารถ RIP แผ่นจากแผ่นซีดี (Audio CD) เข้าไปเก็บลงคลังเพลง (Music Library) พร้อมกับการ สร้างอัลบั้ม โปรด และอื่นๆ อีกมากมาย เรียกได้ว่า ถ้าหากคุณมี โปรแกรมฟังเพลง iTunes นี้ติดเครื่องคุณ จะทำ ให้คุณสนุกกับการฟังเพลงอย่างแน่นอน

#### **1.3 GOM Media Player**

โปรแกรมดูหนังฟังเพลง GOM Media Player ตัวนี้นับว่าเป็น โปรแกรมดู หนังฟังเพลง ที่ทุกเครื่องควรจะมีติดไว้ ถูก พัฒนาโดยบริษัทสัญชาติเกาหลี (Korea) ด้วย หน้าตาผู้ใช้งานที่เน้นความเรียบง่าย ทำให้ โปรแกรม GOM Media Player เป็น โปแก รมดูหนังฟังเพลง ที่เหมาะกับทุกคน ไม่

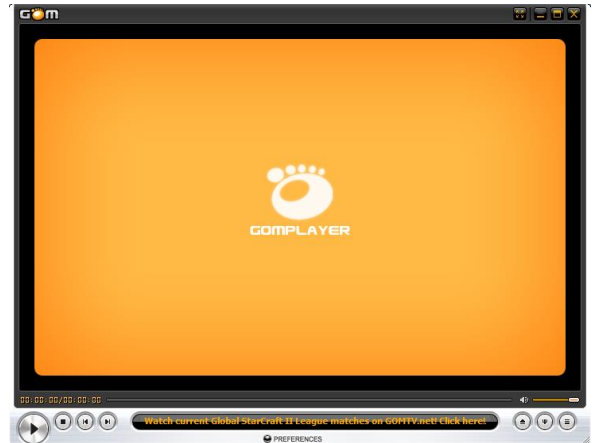

จำเป็นต้องเก่งคอมพิวเตอร์ ก็สามารถที่จะใช้ โปรแกรมนี้ ได้เป็นอย่างดีทีเดียวเลยครับ

สำหรับการเล่นไฟล์มัลติมีเดีย ไม่ว่าจะเป็นไฟล์วีดีโอ หรือไฟล์ออดิโอ ซึ่ง GOM Media Player ตัวนี้ Built-in Clodecs ไว้เป็นที่เรียบร้อย โดยเจ้า โปรแกรมดูหนังฟังเพลง นี้รองรับ ไฟล์หลายรูปแบบเช่น ไฟล์ AVI DAT MPEG DivX XviD WMV ASF โดยที่คุณไม่จำเป็นต้องลง Codecs แยกต่างหากเลย

GOM Media Player ตัวนี้ ได้รวบรวมชุดถอดรหัส ไฟล์เสียง และ ไฟล์ วีดีโอ Codecs เอาไว้มากมาย โดย ยกตัวอย่างเช่น XviD DivX FLV1 AC3 OGG MP4 หรือ แม้แต่ H263 และอื่นๆ อีกมากมาย ถ้าไฟล์มัลติมีเดียไหนที่ต้องการ Codecs มากกว่าที่ GOM Media Player มี โปรแกรมนี้จะสามารถบอกที่ดาวน์โหลด Codecs ตัวนั้นนั้น อีกด้วยครับ สะดวก มากจริงๆ นอกจากนี้ยังเป็นโปรแกรมที่มียอดดาวน์โหลด สูงเป็นอันดับ 2 จากเว็บผู้ให้บริการดาวน์ โหลดระดับโลกอย่าง CNET Download อีกด้วย

#### **คุณสมบัติและความสามารถเด่นของโปรแกรม**

- จุดเด่นอย่างแรกของ โปรแกรม GOM Media Player ก็คือ ปล่อยให้ดาวน์โหลดฟรี นั่นเอง
- มีฟังก์ชั่น 360 degrees VR video ที่รองรับการเปิดเล่นไฟล์วีดีโอ VR 360 องศา
- มีฟีเจอร์เสริมอื่นๆ ที่เหมาะสม กับการ ดูหนังฟังเพลง ไม่ว่าจะเป็น การเล่นซ้ำ A-B จับภาพหน้าจอ บันทึกเสียง ควบคุมความเร็วของการเล่น และวีดีโอเอฟเฟคต่างๆ
- สนับสนุนไฟล์มัลติมีเดีย ตระกูลต่างๆ มากมาย ดังต่อไปนี้
	- <sup>o</sup> ไฟล์วีดีโอ (Video Format) ไฟล์ FLV, MP4, MPG, TS, AV, DivX, ASX, WMV, M4V, DAT, IFO, VOB, 3GP/3GP2, RM/RMVB, MKV, OGM ไฟล์อื่นๆ ก็สามารถเล่นได้จาก โปรแกรม Codec ตัวอื่นๆ
	- <sup>o</sup> ไฟล์เสียง (Audio Format)
	- <sup>o</sup> ไฟล์ซับไตเติ้ล (Subtitle Formats)
	- <sup>o</sup> ไฟล์เพลย์ลิสต์ (Playlist Formats)
- สามารถปรับแต่งได้ตามสไตล์ของผู้ใช้ อย่างเช่น สกิน หรือโลโก้
- มีความสามารถ Codec Finder จะช่วยคุณหา Codec ที่ไม่สามารถเล่นบน โปรแกรมนี้ ได้ ซึ่งจะทำให้คุณไม่ต้องไปเสียเวลามานั่งหา Codec ของวีดีโอด้วย ตนเอง
- สนับสนุนการเปิดแสดงรูปภาพแบบ 360 องศา รอบทิศทาง
- ไม่กินทรัพยากรเครื่องคอมพิวเตอร์
- สนับสนุนการใช้งานบนระบบปฏิบัติการ Windows 10 อย่างเต็มรูปแบบแล้ว
- และความสามารถอื่นๆ อีกมากมาย

#### **1.4 VLC Media Player**

โปรแกรม VLC Media Player จัดเป็นโปรแกรมประเภท เป็นโปรเจคโอเพ่นซอร์ส (Open-Source) ที่พัฒนาจากทีมผู้พัฒนา ร่วมกันหลายๆ ซึ่งไม่แสวงหาผลกำไร ถือเป็น อีก

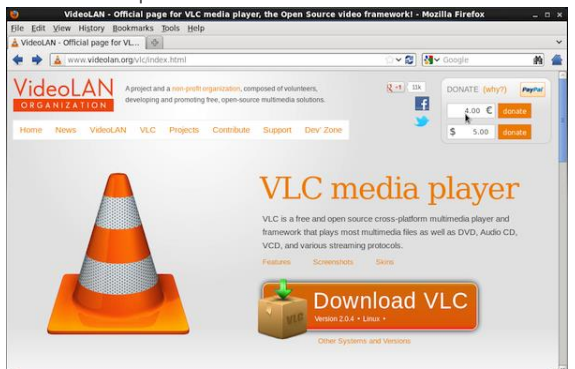

หนึ่ง [โป รแกรมดูห นัง](https://software.thaiware.com/download/%E0%B9%82%E0%B8%9B%E0%B8%A3%E0%B9%81%E0%B8%81%E0%B8%A3%E0%B8%A1%E0%B8%94%E0%B8%B9%E0%B8%AB%E0%B8%99%E0%B8%B1%E0%B8%87) แล[ะโป รแกรมฟั ง](https://software.thaiware.com/download/%E0%B9%82%E0%B8%9B%E0%B8%A3%E0%B9%81%E0%B8%81%E0%B8%A3%E0%B8%A1%E0%B8%9F%E0%B8%B1%E0%B8%87%E0%B9%80%E0%B8%9E%E0%B8%A5%E0%B8%87) [เพลง](https://software.thaiware.com/download/%E0%B9%82%E0%B8%9B%E0%B8%A3%E0%B9%81%E0%B8%81%E0%B8%A3%E0%B8%A1%E0%B8%9F%E0%B8%B1%E0%B8%87%E0%B9%80%E0%B8%9E%E0%B8%A5%E0%B8%87) แจกฟรี ที่ได้รับความนิยมไปทั่วโลกสูง มากๆ โดยเฉพาะอย่างยิ่งการ ดูหนัง HD นี่ยิ่ง ชัดแจ๋วเลยทีเดียว ตัวโปรแกรมสามารถดูหนัง เปิ ดไฟ ล์วีดีโอห ลักๆ เช่น ไฟ ล์ MPEG-1, MPEG-2, MPEG-4, DivX, XviD, WMV รวมถึง แผ่นซีดี (CD) และแผ่นดีวีดี (DVD) ได้แล้ว

นอกจากนี้แล้ว โปรแกรมดูหนังฟังเพลง VLC Media Player ตัวนี้ยังสามารถใช้ฟัง เพลง MP3 หรือ OGG ระหว่างทำงานไปได้ชิวๆ อีกด้วย มาพร้อมกับลูกเล่นและฟังก์ชั่นครบครัน แถมฟรี สนับสนุนภาพในระบบ HD (High-Definition) สามารถใช้งานได้กับบนเครื่องคอมพิวเตอร์ ทุกๆ Platform (ทุกระบบปฏิบัติการ) อย่าง ระบบปฏิบัติการ Windows, Mac OS และ Linux

# **1.5 The KMPlayer**

โปรแกรม KMPlayer เป็น โปรแกรมดูหนังฟังเพลงอีกตัวหนึ่งที่มีคุณภาพ สัญชาติ

เกาหลี (พัฒนาโดยคนเกาหลี ออกรุ่นแรก ตั้งแต่ปี ค.ศ. 2002) โปรแกรมนี้กำลังเป็น ที่นิยมเพราะ โปรแกรมดหนังฟัง เพลง KMPlayer นี้ สามารถใช้ดูไฟล์วีดีโอ เปิดเพลง ได้ครอบคลุมเกือบทุกชนิด ตัวหนึง

# โป รแกรม KMPlayer นี้

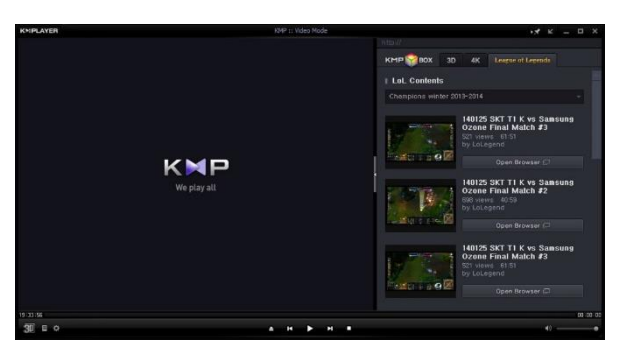

สามารถเปิดแผ่นหนัง แผ่นเพลง หรือไฟล์ต่างๆ ได้มากมาย ไม่ว่าจะเป็น หนังจากแผ่น ไฟล์ VCD DVD AVI MKV OGG OGM 3GP MPEG-1/2/4 WMV และไฟล์มีเดียอื่นๆ อีกมากมาย เท่านั้น ยังไม่พอ [โปรแกรมจับภาพหน้าจอ](https://software.thaiware.com/download/%E0%B9%82%E0%B8%9B%E0%B8%A3%E0%B9%81%E0%B8%81%E0%B8%A3%E0%B8%A1%E0%B8%88%E0%B8%B1%E0%B8%9A%E0%B8%A0%E0%B8%B2%E0%B8%9E%E0%B8%AB%E0%B8%99%E0%B9%89%E0%B8%B2%E0%B8%88%E0%B8%AD) KMPlayer นี้จะใช้ฟังเพลง เปิดเพลงก็ดีไม่แพ้กัน พร้อมลูกล่อลูก ชนอีกเพียบ และ โปรแกรมดูหนังฟังเพลง ยังกินทรัพยากรเครื่องต่ำมากๆ ไม่หน่วงเครื่อง แต่คุณภาพ เกินคุ้ม พร้อมกับเพิ่มการทำงานในส่วนของการจับภาพหน้าจออีกด้วย สนับสนุนการทำงานร่วมกับ โปรแกรมอื่นๆ ได้อย่างไม่มีปัญหา ไม่ว่าจะเป็น โปรแกรม Winamp, RealMedia, QuickTime

-12-

#### **1.6 QuickTime**

โปรแกรม QuickTime เป็นมัลติมีเดีย เฟรมเวิร์ค ที่ถูกพัฒนาขึ้นโดยบริษัท แอปเปิล ถูก พัฒนาขึ้นครั้งแรกตั้งแต่ในช่วงปี ค.ศ. 1991 เป็น โปรแกรมที่เอาไว้ดูรับชมวีดีโอ ฟังเพลง ฟังวิทยุ ต่างๆ จากบนอินเทอร์เน็ต ไม่ว่าจะเป็นดูมิวสิควีดีโอ (MV) หรือแม้แต่การเข้าไปดู หรือ รับชม การ ถ่ายทอดสดบนอินเทอร์เน็ต ก็สามารถทำได้เช่นกัน โดยไฟล์หลักที่ QuitckTime ให้การ

สนับสนุนคือไฟล์ตระกูลของ QuitckTime Movie

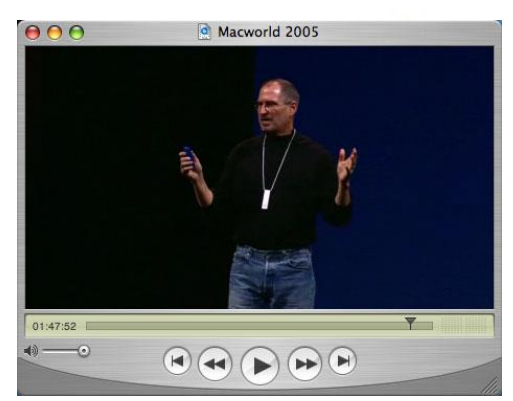

หรือ ไฟล์ .MOV และไฟล์มัลติมีเดีย อื่นๆ อีกมากมาย (ดูรายการด้านล่าง) แถมยังเป็นผู้นำนวัตกรรม การบีบอัดไฟล์วีดีโอ แบบเฮชดี (HD - High Definition) สูงสุด ในมาตรฐาน H.264 สนับสนุนการ เล่นมีเดียอย่าง HD-DVD หรือ Blue-ray อีกด้วยคุณสามารถปรับคุณภาพของเสียงได้หลากหลาย อาทิเช่น ระดับเสียงทุ้ม (Bass) ระดับเสียงแหลม (Treble) หรือแม้แต่ ระดับเสียงในภายรวม (Volume Control) ได้ในระหว่างที่ดูวีดีโอ ตัวโปรแกรมไม่ต้องเสียเงิน ไม่มีค่าใช้จ่ายใดๆ และก็ยัง เปลี่ยนหน้าตาของโปรแกรมด้วย

# **3. คุณภาพของวีดีทัศน์**

ทุกคนคงเคยได้ยินคำว่าวิดีโอในความละเอียดระดับ Full HD บ้างล่ะ 4K บ้างล่ะ แต่ทราบ ไหมว่าศัพท์ที่พูดกันเหล่านั้นแท้จริงแล้วมี resolution เท่าไร ถ้าอยากจะ export วิดีโอ แบบ Full HD ต้องเลือกอันไหน

ก่อนอื่นมาทำความเข้าใจกับคำว่า resolution กันก่อน ถ้าพูดถึงตัวเลขใน resolution เรา จะหมายถึงจำนวน pixel ที่แสดงอยู่บนหน้าจอ เป็นจุดๆ หลายจุดรวมกัน ซึ่งยิ่งปริมาณ pixel มี จำนวนมาก ก็จะยิ่งแสดงผลภาพได้ละเอียดมากขึ้นนั่นเอง

ถ้าเราเห็นความละเอียดวิดีโอ 1920×1080 pixel นั่นหมายความว่าวิดีโอนั้นมีความกว้าง 1920 pixel และ ความยาว 1080 pixel ซึ่งรวมกันทั้งหมดคือ 2,073,600 pixel นั่นเอง

# **ตัวเลขความละเอียดของวิดีโอบอกอะไร**

ตัวเลขที่ใช้บอกความละเอียดของวิดีโอโดยทั่วไปถ้าไม่ใช่งานตัดต่อวิดีโอเรามักจะไม่ค่อยได้ เห็นการบอกความละเอียดแบบด้านบนที่กล่าวมา แต่จะแจ้งเป็นประมาณว่า 720p, 1080p, SD, Full HD เป็นต้น ยกตัวอย่าง 720p เลข 720 คือความละเอียดของวิดีโอในแนวตั้ง ส่วน p ย่อมาจาก Progressive Scan (ไม่ใช่ pixel อย่างที่หลายคนเข้าใจ) ซึ่งวิดีโอที่เขียนว่าความละเอียด 720p จะ หมายถึง 1280×720 pixel

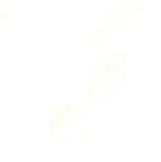

ตารางแสดงรายละเอียดของขนาดวิดีโอมาตรฐานแต่ละแบบ พร้อมชื่อที่เรียก

-14-

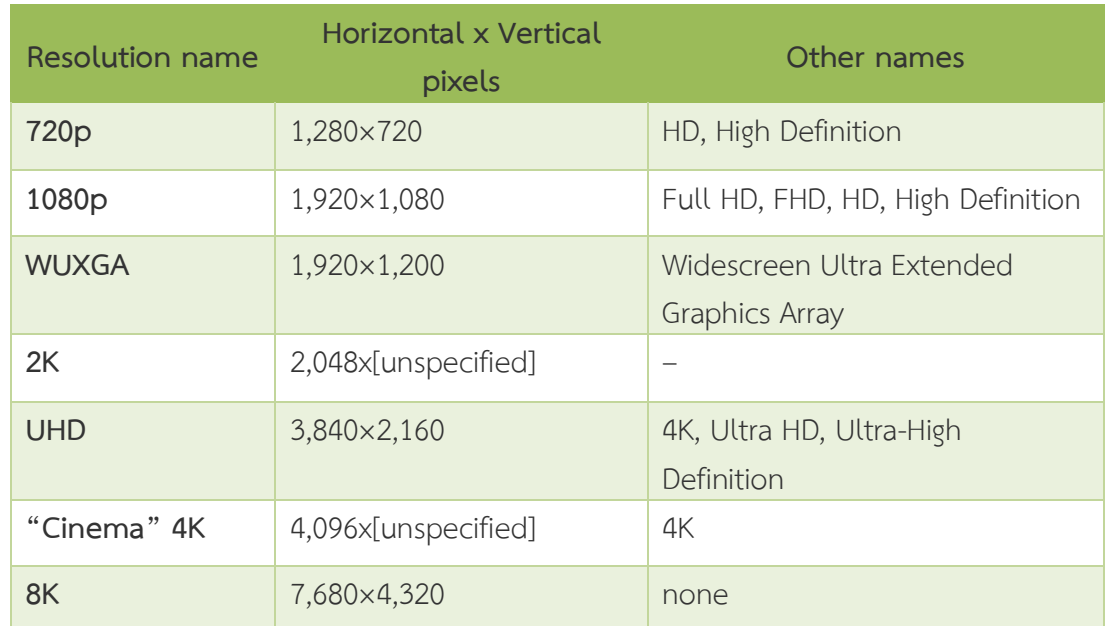

No. of Canada

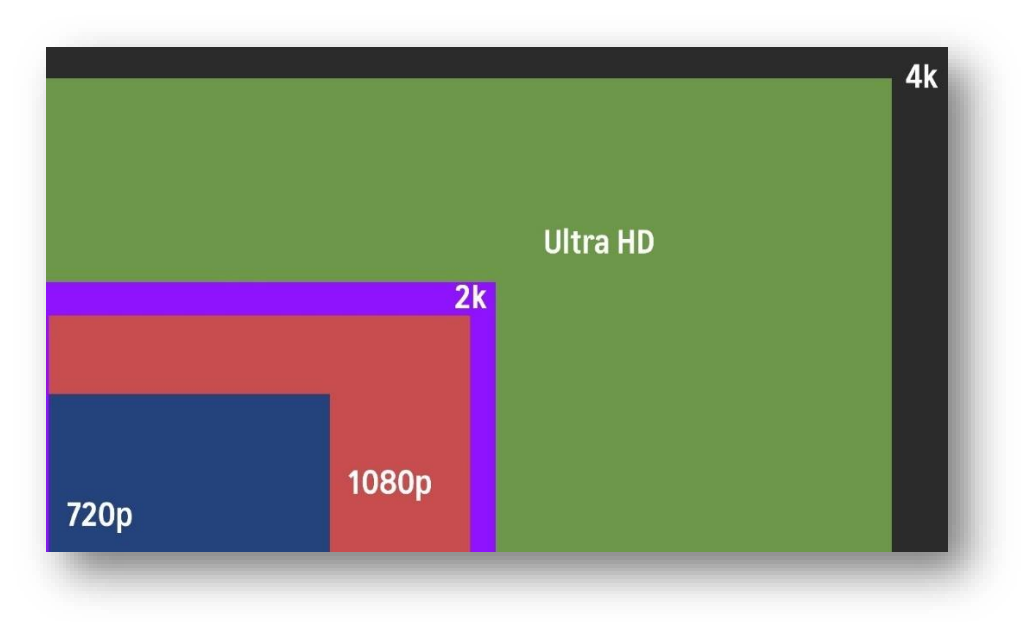

# ภาพเปรียบเทียบวิดีโอในแต่ละขนาด

#### **ตัวอย่างคุณภาพของสื่อวีดีทัศน์**

#### **1) 4K : Ultra High Definition (3480 x 2160 pixels)**

สังเกตว่าช่วงไม่กี่ปีหลังๆ มานี้มีการพูดถึง ความละเอียด 4K มากขึ้น โดยทั่วๆไป ทีวีที่มี ความละเอียด 4K เริ่มเปิดตัวในราคาที่สูง ที่มาพร้อมกับความคมชัดสูงมากยิ่งขึ้น ในด้านของกล้อง และอุปกรณ์การถ่ายอื่นๆ ก็เช่นกัน เราสามารถเข้าถึงกล้องที่สามารถถ่ายวิดีโอ 4K ได้ง่ายขึ้น หรือ แม้กระทั่งเทคโนโลยีเหล่านี้ถูกพัฒนาและย่อลงไปใส่ไว้ในมือถือ ซึ่งจะเห็นจากสมาร์ทโฟน รุ่นหลังๆ เรียกได้ว่าคุณภาพของไฟล์ดีถึงดีมากเลยทีเดียวสามารถทำให้การถ่ายและตัดต่อวีดีโอนำมาต่อยอดได้ อีกเยอะแยะจากความละเอียดของวิดีโอ 4K สรุปสั้นๆ เกี่ยวกับ 4K มีอะไรบ้าง

- เราต่างต้องการความละเอียดที่คมชัดสมจริง บางทีในอนาคตอันใกล้แค่ 4K อาจไม่ เพียงพออีกต่อไป

- พบเห็นได้บ่อยๆ คือความละเอียดที่ FullHD / HD แต่ที่กำลังได้รับความนิยมคือ 4K

- 4K เป็นมาตรฐานการแสดงภาพในอุตสาหกรรมการถ่ายภาพยนตร์ในปัจจุบัน

- กล้องก็ถ่าย 4K เท่ากันแต่ทำไม วิดีโอยังชัดไม่เท่ากัน คำตอบก็คือ ส่วนหนึ่งเป็นเพราะ ขนาดเซนเซอร์ของอุปกรณ์ที่ใช้ถ่ายด้วยครับ

# **2) Full HD : Full High Definition(1920 x 1080 pixels)**

 ทุกคนที่เคยดูวิดีโอบน Youtube ต่างต้องการชมวิดีโอที่มีความคมชัดที่สุด เท่าที่วิดีโอ นั้นจะทำได้เพื่อให้ได้อรรถรสในการรับชมสื่อ และแน่นอนว่า เราจะรู้สึกไม่สบอารมณ์เท่าไหร่ ถ้าถูก จำกัดความละเอียดของวิดีโอที่อยากดูไว้แค่ 340 หรือต่ำกว่านั้นเป็นต้น

Full HD จึงเป็น Resolution ที่ได้รับความนิยมอย่างกว้างขวาง ซึ่งในการถ่ายและตัด ต่อวิดีโอ ก็จะนิยมใช้ Resolution นี้เป็นหลักครับ อีกทั้ง Full HD เป็นความละเอียดที่มีความคมชัด สูง มีอยู่2 รูปแบบด้วยกัน ได้แก่1080p และ 1080i สรุปสั้นๆ เกี่ยวกับ Full HD ได้ว่า

- เป็นการแสดงผลภาพที่มีความละเอียดสูงที่พบเห็นได้บ่อยๆ

 - อุปกรณ์ที่ใช้ในการถ่ายทำ Full HD นั้นถูกลงมากแล้ว มีตัวเลือกเยอะขึ้น รวมไปถึง สมาร์ทโฟนที่เราใช้กัน

- Full HD ไม่ว่าจะ 1080p หรือ 1080i ก็มีความละเอียดของพิกเซลเท่ากัน

# **3) HD : High Definition(1280 x 720 pixels)**

เป็น Resolution วิดีโอที่มีความละเอียดน้อยกว่าทั้ง 4K และ Full HD แต่ยังให้ความ คมชัดที่ดีอยู่แม้ว่ามีขนาดไฟล์ที่เล็ก ซึ่งความละเอียด HD ปัจจุบันจะได้รับความนิยมลดน้อยลงแล้ว เนื่องจากผู้คนต้องการรับชมสื่อที่มีความละเอียดที่สูงขึ้น ภาพที่คมชัดมากขึ้นจึงทำให้หันไปสนใจใน Full HD กับ 4K มากกว่า แต่การส่งสัญญาณในทีวีดิจิตอล ยังคงเป็นแบบ HD อยู่ ไม่ใช่Full HD แต่ อย่างใด

-15-

# **บน Social Network ควรอัปโหลดวิดีโอขนาดเท่าไร**

-16-

วิดีโอบนที่เราอัปโหลดขึ้นไปบน Social Network จะแสดงผลในสัดส่วนมาตรฐาน 16:9 ซึ่ง ถ้าผิดไปจากนี้ตัวเล่นมักจะเพิ่มแถบสีดำเข้ามาโดยอัตโนมัติเพื่อให้กลายเป็น 16:9 เพื่อให้วิดีโอมีขนาด พอดีกับโปรแกรมเล่นอย่างสมบูรณ์ ให้เข้ารหัสที่ความละเอียดต่อไปนี้

- **2160p:** 3840×2160
- **1440p:** 2560×1440
- **1080p:** 1920×1080
- **720p:** 1280×720
- **480p:** 854×480
- **360p:** 640×360
- **240p:** 426×240

☺☺☺☺☺☺☺☺